# The primargs package: Parsing arguments of primitives<sup>∗</sup>

Bruno Le Floch

2012/08/24

### **Contents**

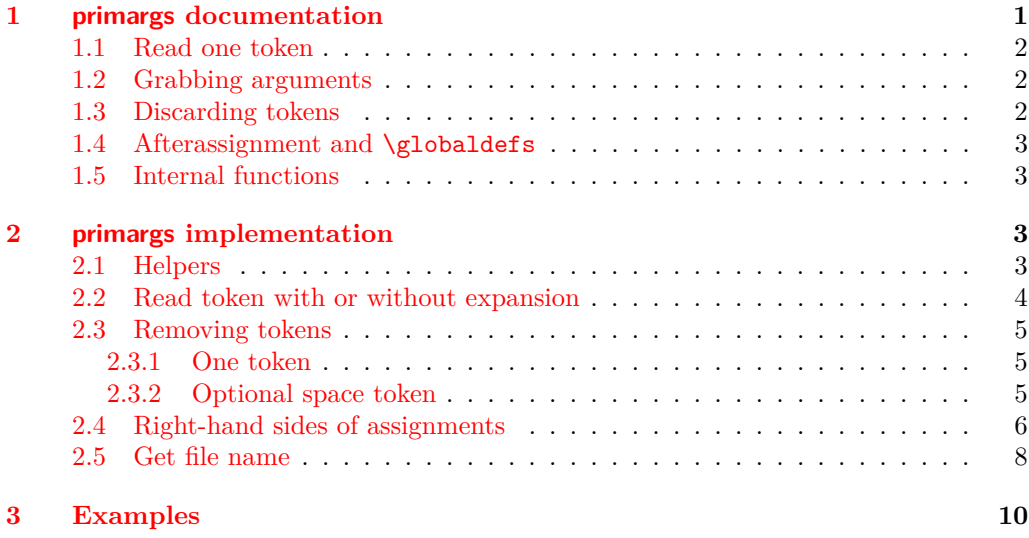

## <span id="page-0-0"></span>**1 primargs documentation**

This LATEX package is currently used by morewrites when redefining primitives: it allows to read arguments of primitives in place of T<sub>E</sub>X. Of course, this is much slower than letting TEX do things directly, but it may not be possible.

<sup>∗</sup>This file has version number v0.2c, last revised 2012/08/24.

### <span id="page-1-0"></span>**1.1 Read one token**

\g\_primargs\_token The result of \primargs\_read\_x\_token:N and \primargs\_read\_token:N.

\primargs\_read\_x\_token:N

<span id="page-1-3"></span> $\prime$  \primargs\_read\_x\_token:N \function\}

Expands tokens recursively with \exp\_after:wN, until encountering a non-expandable token, and calls the  $\langle function \rangle$  afterwards. The non-expandable token found is stored as \g\_primargs\_token.

\primargs\_read\_token:N

<span id="page-1-4"></span> $\prime$  \primargs\_read\_token:N  $\langle function \rangle$ 

Sets  $\gtrsim$  primargs\_token globally to the value of the next token, then calls the  $\langle function \rangle$ .

### <span id="page-1-1"></span>**1.2 Grabbing arguments**

A whole lot of functions have the same syntax: Finds what T<sub>E</sub>X's grammar calls a  $\langle f \circ \phi \rangle$ in the input stream, and feeds its value as a braced argument to the *{function*}. Here is a list of the functions currently defined:

- \primargs\_get\_number:N
- \primargs\_get\_dimen:N
- \primargs\_get\_glue:N
- \primargs\_get\_mudimen:N (*not implemented properly*)
- \primargs\_get\_muglue:N
- \primargs\_get\_general\_text:N
- \primargs\_get\_file\_name:N

### <span id="page-1-5"></span><span id="page-1-2"></span>**1.3 Discarding tokens**

\primargs\_remove\_token:N

 $\prime$  \primargs\_remove\_token:N  $\langle function \rangle$ 

Removes one  $\langle token \rangle$  following the  $\langle function \rangle$ , which is performed next.

 $\prime$ primargs\_remove\_one\_optional\_space:N \primargs\_remove\_one\_optional\_space:N  $\langle function \rangle$ 

<span id="page-1-6"></span>Removes *(one optional space)* after the *(function)*.

\primargs\_remove\_optional\_spaces:N \primargs\_remove\_optional\_spaces:N  $\{function\}$ 

<span id="page-1-8"></span><span id="page-1-7"></span>Removes *(optional spaces)* after the *(function)*.

 $\prime$  \primargs\_remove\_equals:N  $\langle function \rangle$ \primargs\_remove\_equals:N

> Removes  $\langle equals \rangle$ , namely  $\langle optional spaces \rangle$  followed optionally by an explicit = character with category other.

### <span id="page-2-0"></span>**1.4 Afterassignment and \globaldefs**

The \globaldefs parameter is not taken into account yet, and setting it to a nonzero value may make everything crash. It is straightforward to fix that for negative \globaldefs, but positive \globaldefs make things complicated.

Tokens inserted using \afterassignment may be lost when using this package, since it uses \afterassignment internally.

### <span id="page-2-1"></span>**1.5 Internal functions**

\@@\_get\_rhs:NnN \@@\_get\_rhs:NoN  $\Qe_{get\_rhs: NnN}$  (register)  ${\langle register\;rhs \rangle}$  (function)

Use the  $\langle \text{register} \rangle$  to find a right-hand side of a valid assignment for this type of variable, and feed the value found to the  $\langle function \rangle$ . The value of the  $\langle register \rangle$  is then restored using  $\langle register \rangle = \langle register \; rhs \rangle$ , where the  $\langle register \; rhs \rangle$  should be the initial value of the  $\langle register \rangle$ . All those assignments are performed within a group, but some are automatically global, and \globaldefs may cause trouble with others.

### <span id="page-2-2"></span>**2 primargs implementation**

```
<*package>
```

```
1 \RequirePackage {expl3} [2012/08/14]
```
- <sup>2</sup> \ProvidesExplPackage
- <sup>3</sup> {primargs} {2012/08/24} {0.2c} {Parsing arguments of primitives}
- $4 \langle \mathbb{Q} \mathbb{Q}$ =primargs)

### <span id="page-2-3"></span>**2.1 Helpers**

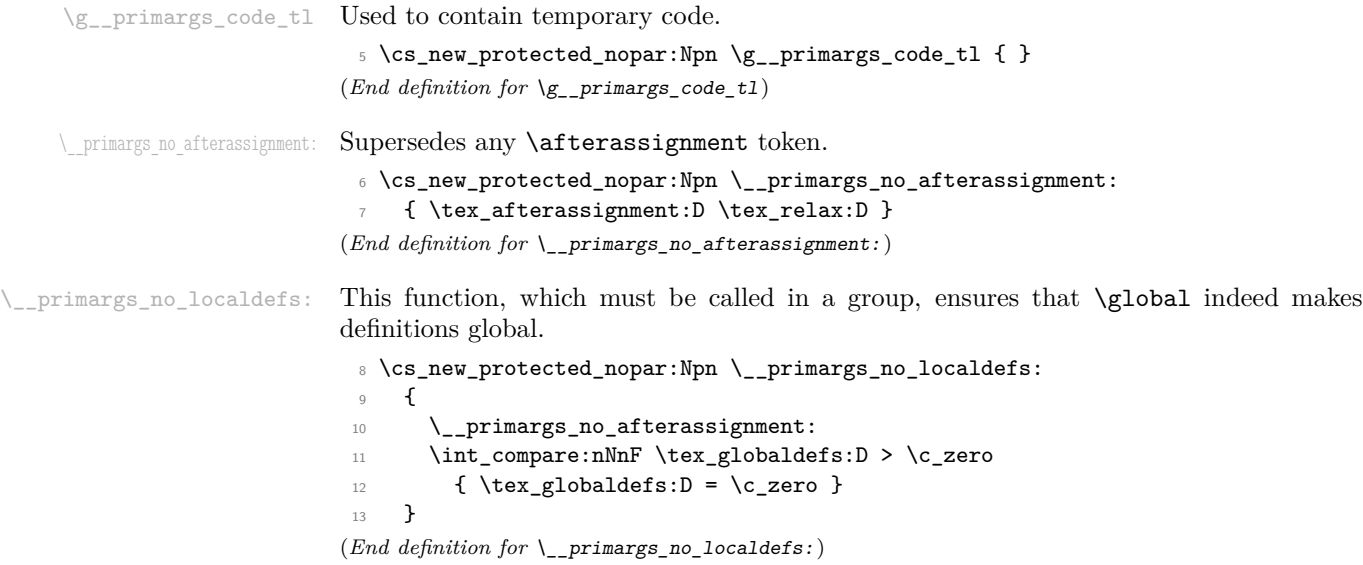

### <span id="page-3-0"></span>**2.2 Read token with or without expansion**

T<sub>EX</sub> often calls the get x token procedure when parsing various parts of its grammar. This expands tokens recursively until reaching a non-expandable token. We emulate this by expanding with \expandafter, then checking whether the upcoming token is expandable or not using \futurelet, and if it is, expanding again.

One thing to be careful about is that

\expandafter \show \noexpand \space

shows the  $\mathcal{S}$  of the  $\text{p}$   $\text{p}$ ,  $\text{p}$   $\text{p}$ ,  $\text{p}$   $\text{p}$   $\text{p}$   $\text{p}$   $\text{p}$ a bit different from the normal  $\relax{\text{relax}}$ , while expanding twice with

\expandafter \expandafter \expandafter \show \noexpand \space

expands the \space to the underlying space character token. What this means is that we must first check if the token is expandable or not, and only then expand, and that the token should not be queried again using \futurelet. On this latter point, run

```
\def \test { \show \next \futurelet \next \test }
\expandafter \test \noexpand \space
```
to see how \next changes from \relax to becoming a macro.

[\primargs\\_read\\_x\\_token:N](#page-1-3) \\_\_primargs\_read\_x\_token:N

\\_\_primargs\_read\_x\_token\_ii:N its \meaning to \relax, the test is false, we expand, and call the loop. Otherwise, we First query the following token. Then test whether it is expandable, using a variant of the  $\cdot$ token\_if\_expandable:NTF test.<sup>[1](#page-3-1)</sup> If the token is expandable,  $\exp_{\text{not}:N}$  will change stop. Interestingly, we don't ever need to take the user's function as an argument.

```
14 \cs_new_protected_nopar:Npn \primargs_read_x_token:N
15 {
16 \group_begin:
17 \__primargs_no_localdefs:
18 \__primargs_read_x_token:N
19 }
20 \cs_new_protected_nopar:Npn \__primargs_read_x_token:N
21 {
22 \tex_afterassignment:D \__primargs_read_x_token_ii:N
\verb|23| \textglobal:D \texttt{\texttt{l}} \gpt; \texttt{g} \gpt; \texttt{g24 }
25 \cs_new_protected_nopar:Npn \__primargs_read_x_token_ii:N
26 \frac{1}{26}27 \exp_after:wN
28 \if_meaning:w \exp_not:N \g_primargs_token \g_primargs_token
29 \group_end:
30 \exp_after:wN \use_none:nnn
31 \fi:
32 \exp_after:wN \__primargs_read_x_token:N \exp_after:wN
33 }
```
<span id="page-3-1"></span><sup>&</sup>lt;sup>1</sup>This LAT<sub>E</sub>X3 test returns false for undefined tokens (by design), but T<sub>E</sub>X's get\_x\_token expands those undefined tokens, causing errors, so we should as well.

(*End definition for* \primargs\_read\_x\_token:N *This function is documented on page [2.](#page-1-3)*)

[\primargs\\_read\\_token:N](#page-1-4) The same without expansion, for use when we already know that what follows is expanded.

> <sup>34</sup> \cs\_new\_protected\_nopar:Npn \primargs\_read\_token:N <sup>35</sup> { <sup>36</sup> \group\_begin:  $37$   $\qquad \qquad \backslash \underline{\quad}$  primargs\_no\_localdefs: 38 \tex\_afterassignment:D \group\_end: <sup>39</sup> \tex\_global:D \tex\_futurelet:D \g\_primargs\_token <sup>40</sup> }

(*End definition for* \primargs\_read\_token:N *This function is documented on page [2.](#page-1-4)*)

### <span id="page-4-0"></span>**2.3 Removing tokens**

#### <span id="page-4-1"></span>**2.3.1 One token**

[\primargs\\_remove\\_token:N](#page-1-5) Remove token using \let (note the presence of = and a space, to correctly remove explicit space characters), then insert the  $\frac{\text{function}}{\text{afterassignment}}$ .

```
41 \cs_new_protected:Npn \primargs_remove_token:N #1
42 \left\{ \begin{array}{c} 42 \end{array} \right.43 \group_begin:
44 \__primargs_no_localdefs:
45 \tex_aftergroup:D #1
46 \tex_afterassignment:D \group_end:
47 \tex_global:D \tex_let:D \g_primargs_token = ~\sim48 }
```
(*End definition for* \primargs\_remove\_token:N *This function is documented on page [2.](#page-1-5)*)

#### <span id="page-4-2"></span>**2.3.2 Optional space token**

[\primargs\\_remove\\_one\\_optional\\_space:N](#page-1-6) \\_\_primargs\_remove\_one\_optional\_space: Start a group: we will insert the  $\langle function \rangle$  at its end. <sup>49</sup> \cs\_new\_protected:Npn \primargs\_remove\_one\_optional\_space:N #1 <sup>50</sup> { <sup>51</sup> \group\_begin: <sup>52</sup> \\_\_primargs\_no\_localdefs: 53 \tex\_aftergroup:D #1  $\verb|54| \label{eq:primargs_read_xł} \pprimargs\_read_x_token: N \_\primargs\_remove\_one\_optional\_space:$ <sup>55</sup> } <sup>56</sup> \exp\_args:NNo \cs\_new\_protected\_nopar:Npn \\_\_primargs\_remove\_one\_optional\_space:  $57$  { 58 \use:n { \if\_catcode:w } ~ \exp\_not:N \g\_primargs\_token <sup>59</sup> \exp\_after:wN \primargs\_remove\_token:N  $60$  \fi: 61 \group\_end: <sup>62</sup> } (*End definition for* \primargs\_remove\_one\_optional\_space:N *This function is documented on page [2.](#page-1-6)*)

```
\primargs_remove_optional_spaces:N
  \__primargs_remove_optional_spaces:
\_primargs_remove_optional_spaces_ii:
                            Start a group: we will insert the \langle function \rangle at its end.
                             63 \cs_new_protected:Npn \primargs_remove_optional_spaces:N #1
                             64 \frac{1}{2}65 \group_begin:
                             66 \__primargs_no_localdefs:
                             67 \tex_aftergroup:D #1
                             68 \ primargs remove optional spaces:
                             69 }
                             \textcolor{red}{\textbf{70}} \cs_new_protected_nopar:Npn \__primargs_remove_optional_spaces:
                             _{71} { \primargs_read_x_token:N \__primargs_remove_optional_spaces_ii: }
                             72 \exp_args:NNo \cs_new_protected_nopar:Npn \__primargs_remove_optional_spaces_ii:
                             73 \frac{1}{2}74 \use:n { \if_catcode:w } ~ \exp_not:N \g_primargs_token
                             75 \exp_after:wN \primargs_remove_token:N
                             76 \exp_after:wN \__primargs_remove_optional_spaces:
                             77 \else:
                             78 \exp_after:wN \group_end:
                             79 \overline{\text{1}}:
                             80 }
                            (End definition for \primargs_remove_optional_spaces:N This function is documented on page 2.)
\primargs_remove_equals:N Remove (optional spaces), then test for an explicit =, both in \meaning and as a token
                            list (once we know its \meaning, we can grab it safely).
                             81 \cs_new_protected:Npn \primargs_remove_equals:N #1
                             82 \times 1283 \group_begin:
                             84 \tex_aftergroup:D #1
                             85 \primargs_remove_optional_spaces:N \__primargs_remove_equals:
                             86 }
                             87 \cs_new_protected_nopar:Npn \__primargs_remove_equals:
                             88 {
                             89 \if \if meaning: w = \g primargs_token
                             90 \exp_after:wN \__primargs_remove_equals_ii:NN
```
 $91 \qquad \qquad \text{ifi:}$ 92 \group\_end: <sup>93</sup> } <sup>94</sup> \cs\_new\_protected:Npn \\_\_primargs\_remove\_equals\_ii:NN #1#2 <sup>95</sup> { \tl\_if\_eq:nnTF { #2 } { = } { #1 } { #1 #2 } } (*End definition for* \primargs\_remove\_equals:N *This function is documented on page [2.](#page-1-8)*)

### <span id="page-5-0"></span>**2.4 Right-hand sides of assignments**

The naive approach to reading an integer, or a general text, is to let T<sub>E</sub>X perform an assignment to a \count, or a \toks, register and regain control using \afterassignment. The question is then to know which \count or \toks register to use. One might think that any can be used as long as the assignment happens in a group.

However, there comes the question of the **\globaldefs** parameter. If this parameter is positive, every assignment is global, including assignments to the parameter itself,

preventing us from setting it to zero locally; hence, we are stuck with global assignments (if \globaldefs is negative, we can change it, locally, to whatever value pleases us, as done by \\_\_primargs\_no\_localdefs:). We may thus not use scratch registers to parse integers, general texts, and other pieces of T<sub>E</sub>X's grammar.

For integers, we will use \deadcycles, a parameter which is automatically assigned globally, and we revert it to its previous value afterwards. For general text, we will use \errhelp, which we will assign locally if possible (\globaldefs negative or zero), and otherwise reset to be empty.

\\_\_primargs\_get\_rhs:NnN \\_\_primargs\_get\_rhs:NoN The last two lines of this function are the key: assign to #1, then take control using \afterassignment. After the assignment, we expand the value found, \tex\_the:D #1, within a brace group, then restore  $#1$  using its initial value  $#2$ , and end the group. The earlier use of  $\text{itergroup:}D$  inserts the  $\{function\}$  #3 before the brace group containing the value found.

```
96 \cs_new_protected:Npn \__primargs_get_rhs:NnN #1#2#3
                         97 {
                         98 \group_begin:
                         99 \__primargs_no_localdefs:
                        100 \tex_aftergroup:D #3
                        101 \tl_gset:Nn \g__primargs_code_tl
                         102 \left\{ \begin{array}{c} \end{array} \right.103 \quad \text{luse:x}104 \{105 \exp_not:n { #1 = #2 \group_end: }
                        106 <br>{ \tex_the:D #1 }
                         107 }
                         108 }
                        109 \tex_afterassignment:D \g__primargs_code_tl
                        110 #1 =
                        111 }
                        112 \cs_generate_variant:Nn \__primargs_get_rhs:NnN { No }
                        (End definition for \__primargs_get_rhs:NnN and \__primargs_get_rhs:NoN)
\primargs_get_number:N We use the general \__primargs_get_rhs:NoN, using the internal register \deadcycles,
                        for which all assignments are global: thus, restoring its value will not interact badly with
                        groups.
                        113 \cs_new_protected_nopar:Npn \primargs_get_number:N
                        114 {
                        115 \__primargs_get_rhs:NoN \tex_deadcycles:D
                        116 { \tex_the:D \tex_deadcycles:D }
                        117 }
                        (End definition for \primargs_get_number:N This function is documented on page ??.)
\primargs_get_dimen:N Use \hoffset as a register since it is not too likely to be changed locally (anyways, which
                        register we use is not that important since normally, \globaldefs is zero, and everything
                        is done within a group).
                        118 \cs_new_protected_nopar:Npn \primargs_get_dimen:N
                        119 {
```

```
120 \__primargs_get_rhs:NoN \tex_hoffset:D
                                121 { \tex_the:D \tex_hoffset:D }
                                122 - 3(End definition for \primargs_get_dimen:N This function is documented on page ??.)
        \primargs_get_glue:N Use \topskip.
                                123 \cs_new_protected_nopar:Npn \primargs_get_glue:N
                                124 \frac{124}{2}125 \__primargs_get_rhs:NoN \tex_topskip:D
                                126 { \tex_the:D \tex_topskip:D }
                                127 }
                               (End definition for \primargs_get_glue:N This function is documented on page ??.)
     \primargs_get_mudimen:N There is no such thing as a hmudimen variablei, so we're on our own to parse a hmudimeni.
                                Warn about that problem, and parse a \langle muglue \rangle instead.
                                128 \cs_new_protected_nopar:Npn \primargs_get_mudimen:N
                                129 {
                                130 \msg_warning:nn { primargs } { get-mudimen }
                                131 \primargs_get_muglue:N
                                132 }
                                133 \msg_new:nnn { primargs } { get-mudimen }
                                134 { The~\iow_char:N\\primargs_get_mudimen:N~function~is~buggy. }
                               (End definition for \primargs_get_mudimen:N This function is documented on page ??.)
      \primargs_get_muglue:N Use \thinmuskip.
                                135 \cs_new_protected_nopar:Npn \primargs_get_muglue:N
                                136 {
                                137 \__primargs_get_rhs:NoN \tex_thinmuskip:D
                                138 { \tex_the:D \tex_thinmuskip:D }
                                139 }
                               (End definition for \primargs_get_muglue:N This function is documented on page ??.)
\primargs_get_general_text:N For a general text, use \errhelp, since it shouldn't be a big problem if that's changed.
                               We don't revert it to its value, but to be empty (note the extra braces, though, since
                               it's a token register), because it is probably better to have no help than the wrong help
                               hanging around. Besides, \errhelp is always set for immediate use.
                                140 \cs_new_protected_nopar:Npn \primargs_get_general_text:N
                                141 { \__primargs_get_rhs:NoN \tex_errhelp:D { { } } }
                               (End definition for \primargs_get_general_text:N This function is documented on page ??.)
                               2.5 Get file name
```

```
\g__primargs_file_name_tl Token list used to build a file name, one character at a time.
                              142 \tl_new:N \g__primargs_file_name_tl
                              (End definition for \g__primargs_file_name_tl This variable is documented on page ??.)
```

```
added at the end of a group, started here. As described in the T<sub>E</sub>Xbook, a \langlefile name\rangleshould start with \langleoptional spaces\rangle, which we remove, then character tokens, ending with
                           a non-expandable character or control sequence. After space removal, \g_primargs_-
                           token contains the next token, so no need for \primargs_read_token:N.
                            143 \cs_new_protected:Npn \primargs_get_file_name:N #1
                            144 \frac{1}{4}145 \group_begin:
                            146 \__primargs_no_localdefs:
                            147 \tex_aftergroup:D #1
                            148 \tl_gclear:N \g__primargs_file_name_tl
                            149 \primargs_remove_optional_spaces:N \__primargs_get_file_name_test:
                            150 - \lambda(End definition for \primargs_get_file_name:N This function is documented on page ??.)
   \ primargs get file name test: The token read is in \g_primargs_token, and is non-expandable. If it is a control
                           sequence, end the \langle file name). If it is a space, the the \langle file name) ends after its removal.
                           Otherwise, we extract the character from the \mathcal{L} the \mathcal{L} the \mathcal{L} token), which we remove
                           anyways: in that case, we'll recurse.
                            151 \cs_new_protected_nopar:Npn \__primargs_get_file_name_test:
                            152 {
                            153 \token_if_cs:NTF \g_primargs_token
                            154 { \__primargs_get_file_name_end: }
                            155 \{156 \token_if_eq_charcode:NNTF \c_space_token \g_primargs_token
                            157 { \primargs_remove_token:N \_primargs_get_file_name_end: }
                            158 { \primargs_remove_token:N \__primargs_get_file_name_char: }
                            159 }
                            160 }
                           (End definition for \__primargs_get_file_name_test:)
    \Box primargs get file name end: When the end of the file name is reached, end the group, after expanding the contents of
                           \g__primargs_file_name_tl.
                            161 \cs_new_protected_nopar:Npn \__primargs_get_file_name_end:
                            162 { \exp_args:No \group_end: \g__primargs_file_name_tl }
                           (End definition for \__primargs_get_file_name_end:)
   \__primargs_get_file_name_char:
\__primargs_get_file_name_char_ii:w
\__primargs_get_file_name_char_iii:w
                           With an explicit character, applying \string would give the character code. Here,
                           implicit characters have to be converted too, so we must work with the \meaning, which
                           is two or three words separated by spaces, then the character. The ii auxiliary removes
                           the first two words, and duplicates the remainder (either one character, or a word and
                           a character), and the second auxiliary leaves the second piece in the definition (in both
                           cases, the character). Then loop with expansion.
                            163 \cs_new_protected_nopar:Npn \__primargs_get_file_name_char:
                            164 {
                            165 \tl_gput_right:Nx \g__primargs_file_name_tl
                            166 {
```
\primargs\_get\_file\_name:N Empty the file name (globally), and build it one character at a time. The  $\{function\}$  is

```
167 \exp_after:wN \__primargs_get_file_name_char_ii:w
168 \token_to_meaning:N \g_primargs_token
169 \q_stop
170 }
171 \primargs_read_x_token:N \__primargs_get_file_name_test:
172 }
173 \text{ Cs_new: Npn } \_\primargs_get_file_name_char_ii:w #1 ~ #2 ~ #3 \q_stop174 { \__primargs_get_file_name_char_iii:w #3 ~ #3 ~ \q_stop }
175 \text{ } \csc 1new:Npn \__primargs_get_file_name_char_iii:w #1 ~ #2 ~ #3 \q_stop {#2}
(End definition for \__primargs_get_file_name_char: This function is documented on page ??.)
```
### <span id="page-9-0"></span>**3 Examples**

[Old text which I don't want to remove yet.] A few examples of what this package can parse.

- $\langle \text{integer} \rangle$  denotes an integer in any form that T<sub>EX</sub> accepts as the right-hand side of a primitive integer assignment of the form  $\count0=\langle integer \rangle;$
- *(equals)* is an arbitrary (optional) number of explicit or implicit space characters, an optional explicit equal sign of category other, and further (optional) explicit or implicit space characters;
- *(file name)* is an arbitrary sequence of explicit or implicit characters with arbitrary category codes (except active characters, which are expanded before reaching TEX's mouth), ending either with a space character (character code 32, arbitrary non-active category code, explicit or implicit), which is removed, or with a nonexpandable token, with some care needed for the case of a \notexpanded: expandable token;
- $\langle filter \rangle$  is an arbitrary combination of tokens each of whose meaning is  $\relaxrightarrows$  or a character with category code 10;
- $\langle general \text{ text} \rangle$  is a  $\langle \text{filter} \rangle$ , followed by braced tokens, starting with an explicit or implicit begin-group character, and ending with the matching explicit end-group character (both with any character code), with an equal number of explicit begingroup and end-group characters in between: this is precisely the right-hand side of an assignment of the form  $\text{bks0}=\text{general text}.$

</package>